Согласовано Зам. директора по ВР<br>*July* – К.А Шавырина

И. И. Директора средней школы №122. И.о. директора среднеи школь удений\* ВА. Крылова школа  $No12$ 

# **РАБОЧАЯ ПРОГРАММА ДОПОЛНИТЕЛЬНОГО ОБРАЗОВАНИЯ «Юный программист»**

# **в 4 классе**

**Учитель: Шавырина К.А.**

2023/2024 уч. год

# **ПОЯСНИТЕЛЬНАЯ ЗАПИСКА**

Рабочая программа кружка «Юный программист» для 4 классов составлена на основе следующих документов и материалов:

– Федеральный закон «Об образовании в Российской Федерации» (статья 11, 12, 13, 18), от 29 декабря 2012 г. № 273-ФЗ (ред. от 17.02.2023)

– Федеральный государственный образовательный стандарт начального общего образования (приказ Минобрнауки России от 26 ноября 2010 г. №241)

– Примерная основная образовательная программа образовательного учреждения (Письмо департамента общего образования Министерства образования науки Российской Федерации от 01 ноября 2011 г. №03-776)

– Постановление Главного государственного санитарного врача Российской Федерации от 28 сентября 2020 г. №28 "Об утверждении СанПиН 2.4.2.2821-10 «Санитарно-эпидемиологические требования к условиям и организации обучения в общеобразовательных учреждениях»" с изменениями на 2023 г.

Настоящая рабочая программа по информатике разработана для организации учебного процесса во 2-4 классах общеобразовательного учреждения МБОУ «Средняя школа №12».

Содержательный статус программы – базовая. Она определяет минимальный объем содержания курса информатики для начальной школы и предназначена для реализации требований стандарта ФГОС к условиям и результату образования обучающихся начальной школы по информатике согласно учебному плану данного общеобразовательного учреждения.

Пропедевтическое изучения информатики в начальной школе с использованием информационных и коммуникационных технологий является важным элементом формирования универсальных учебных действий, обучающихся на ступени начального общего образования, обеспечивающим его результативность.

Таким образом, в курсе информатики и ИКТ для начальной школы наиболее целесообразно сконцентрировать основное внимание на развитии логического и алгоритмического мышления школьников и на освоении ими практики работы на компьютере.

*Срок реализации программы - 1 год.*

#### **Общая характеристика программы кружка дополнительного образования**

К основным результатам изучения кружка «Юный программист» школе относятся:

– освоение учащимися системы базовых знаний, отражающих вклад информатики в формирование современной научной картины мира, роль информационных процессов в обществе, биологических и технических системах;

– овладение умениями применять, анализировать, преобразовывать информационные модели реальных объектов и процессов, используя при этом информационные и коммуникационные технологии (ИКТ), в том числе при изучении других школьных дисциплин;

– развитие познавательных интересов, интеллектуальных и творческих способностей путём освоения и использования методов информатики и средств ИКТ при изучении различных учебных предметов;

– воспитание ответственного отношения к соблюдению этических и правовых норм информационной деятельности;

– приобретение опыта использования информационных технологий в индивидуальной и коллективной учебной и познавательной, в том числе проектной, деятельности.

Особое значение пропедевтического изучения информатики в начальной школе связано с наличием в содержании информатики логически сложных разделов, требующих для успешного освоения развитого логического и алгоритмического мышления. С другой стороны, использование информационных и коммуникационных технологий в начальном образовании является важным элементом формирования универсальных учебных действий обучающихся на ступени начального общего образования, обеспечивающим его результативность.

Уроки, нацеленные на освоение работы на компьютере:

– требуют обязательного наличия компьютеров;

Уроки, нацеленные на развитие логического и алгоритмического мышления школьников:

– не требуют обязательного наличия компьютеров;

– проводятся учителем начальных классов, учителем технологии или учителем информатики.

#### **Технологический компонент**

Освоение информационных и коммуникационных технологий направлено на достижение следующих целей:

– овладение трудовыми умениями и навыками при работе на компьютере, опытом практической деятельности по созданию информационных объектов, полезных для человека и общества, способами планирования и организации созидательной деятельности на компьютере, умениями использовать компьютерную технику для работы с информацией;

– развитие мелкой моторики рук;

– развитие пространственного воображения, логического и визуального мышления;

– освоение знаний о роли информационной деятельности человека в преобразовании окружающего мира;

– формирование первоначальных представлений о профессиях, в которых информационные технологии играют ведущую роль;

– воспитание интереса к информационной и коммуникационной деятельности;

– воспитание уважительного отношения к авторским правам;

– практическое применение сотрудничества в коллективной информационной деятельности.

В качестве **основных задач** при изучении информационных и коммуникационных технологий ставится:

– начальное освоение инструментальных компьютерных сред для работы с информацией разного вида (текстами, изображениями, анимированными изображениями, схемами предметов, сочетаниями различных видов информации в одном информационном объекте);

– создание завершённых проектов с использованием освоенных инструментальных компьютерных сред;

– ознакомление со способами организации и поиска информации;

– создание завершённых проектов, предполагающих организацию (в том числе каталогизацию) значительного объёма неупорядоченной информации;

– создание завершённых проектов, предполагающих поиск необходимой информации.

Внутренняя структура задач освоения информационных и коммуникационных технологий допускает модульную организацию программы.

Предлагается следующий набор учебных модулей:

– Знакомство с компьютером.

– Создание рисунков.

– Знакомство с компьютером: файлы и папки (каталоги).

– Создание текстов.

– Поиск информации.

Следует отметить, что при недостаточном количестве часов, отводимых в конкретной школе на изучение информационных технологий, методист или учитель принимает решение о выборе изучаемых модулей.

Учебные модули не привязаны к конкретному программному обеспечению. В каждом модуле возможно использование одной из нескольких компьютерных программ, позволяющих реализовывать изучаемую технологию. Выбор программы осуществляет учитель.

#### **Логико-алгоритмический компонент**

Данный компонент кружка «Юный программист» в начальной школе предназначен для развития логического, алгоритмического и системного мышления, создания предпосылок успешного освоения учащимися инвариантных фундаментальных знаний и умений в областях, связанных с информатикой, которые вследствие непрерывного обновления и изменения в аппаратных и программных средствах выходят на первое место в формировании научного информационно-технологического потенциала общества.

**Цели** изучения логико-алгоритмических основ информатики в начальной школе:

– развитие у школьников навыков решения задач с применением таких подходов к решению, которые наиболее типичны и распространены в областях деятельности, традиционно относящихся к информатике:

– применение формальной логики при решении задач – построение

выводов путём применения к известным утверждениям логических операций «если …, то …», «и», «или», «не» и их комбинаций – «если ... и ..., то ...»;

– алгоритмический подход к решению задач – умение планировать последовательность действий для достижения какой-либо цели, а также решать широкий класс задач, для которых ответом является не число или утверждение, а описание последовательности действий;

– системный подход – рассмотрение сложных объектов и явлений в виде набора более простых составных частей, каждая из которых выполняет свою роль для функционирования объекта в целом; рассмотрение влияния изменения в одной составной части на поведение всей системы;

– объектно-ориентированный подход – постановка во главу угла объектов, а не действий, умение объединять отдельные предметы в группу с общим названием, выделять общие признаки предметов этой группы и действия, выполняемые над этими предметами; умение описывать предмет по принципу «из чего состоит и что делает (можно с ним делать)»;

– создание у учеников навыков решения логических задач и ознакомление с общими приёмами решения задач – «как решать задачу, которую раньше не решали» – с ориентацией на проблемы формализации и создания моделей (поиск закономерностей, рассуждения по аналогии, по индукции, правдоподобные догадки, развитие творческого воображения и др.).

# **Личностные, метапредметные и предметные результаты освоения учебного предмета**

#### **Личностные результаты:**

– критическое отношение к информации и избирательность её восприятия;

– уважение к информации о частной жизни и информационным результатам других людей;

– осмысление мотивов своих действий при выполнении заданий с жизненными ситуациями;

– начало профессионального самоопределения, ознакомление с миром профессий, связанных с информационными и коммуникационными технологиями.

#### **Метапредметные результаты:**

#### **1. Технологический компонент**

Регулятивные универсальные учебные действия:

– освоение способов решения проблем творческого характера в жизненных ситуациях;

– формирование умений ставить цель – создание творческой работы, планировать достижение этой цели, создавать вспомогательные эскизы в процессе работы;

– оценивание получающегося творческого продукта и соотнесение его с изначальным замыслом, выполнение по необходимости коррекции либо продукта, либо замысла.

**Познавательные** универсальные учебные действия:

– поиск информации в индивидуальных информационных архивах учащегося, информационной среде образовательного учреждения, в федеральных хранилищах информационных образовательных ресурсов;

– использование средств информационных и коммуникационных технологий для решения коммуникативных, познавательных и творческих задач.

**Коммуникативные** универсальные учебные действия:

– создание гипермедиасообщений, включающих текст, набираемый на клавиатуре, цифровые данные, неподвижные и движущиеся, записанные и созданные изображения и звуки, ссылки между элементами сообщения;

– подготовка выступления с аудиовизуальной поддержкой.

#### **2. Логико-алгоритмический компонент**

**Регулятивные** универсальные учебные действия:

– планирование последовательности шагов алгоритма для достижения цели;

– поиск ошибок в плане действий и внесение в него изменений.

**Познавательные** универсальные учебные действия:

– моделирование – преобразование объекта из чувственной формы в модель, где выделены существенные характеристики объекта (пространственно-графическая или знаково-символическая);

– анализ объектов с целью выделения признаков (существенных, несущественных);

– синтез – составление целого из частей, в том числе самостоятельное достраивание с восполнением недостающих компонентов;

– выбор оснований и критериев для сравнения, сериации, классификации объектов;

– подведение под понятие;

– установление причинно-следственных связей;

– построение логической цепи рассуждений.

**Коммуникативные** универсальные учебные действия:

– аргументирование своей точки зрения на выбор оснований и критериев при выделении признаков, сравнении и классификации объектов;

– выслушивание собеседника и ведение диалога;

– признание возможности существования различных точек зрения и права каждого иметь свою.

#### **Предметные результаты:**

# **1. Технологический компонент**

#### **Модуль «Знакомство с компьютером»**

В результате изучения данного модуля учащиеся должны: *знать*

– как правильно и безопасно вести себя в компьютерном классе;

– для чего нужны основные устройства компьютера;

*уметь*

– пользоваться мышью и клавиатурой;

– запускать компьютерные программы и завершать работу с ними.

#### **Модуль «Создание рисунков»**

В результате изучения данного модуля учащиеся должны *уметь:*

– выполнять основные операции при рисовании с помощью одной из компьютерных программ;

– сохранять созданные рисунки и вносить в них изменения.

#### **Модуль «Знакомство с компьютером: файлы и папки (каталоги)»**

В результате изучения данного модуля учащиеся должны:

*знать*

– что такое полное имя файла;

*уметь*

– создавать папки (каталоги);

– удалять файлы и папки (каталоги);

– копировать файлы и папки (каталоги);

– перемещать файлы и папки (каталоги).

#### **Модуль «Создание текстов»**

В результате изучения данного модуля учащиеся должны *уметь*:

– набирать текст на родном языке, набирать текст на английском языке, уметь переводить раскладку клавиатуры;

– сохранять набранные тексты, открывать ранее сохранённые текстовые документы и редактировать их;

– копировать, вставлять и удалять фрагменты текста;

– устанавливать шрифт текста, цвет, размер и начертание букв.

#### **Модуль «Поиск информации»**

В результате изучения данного модуля учащиеся должны *уметь*:

– искать, находить и сохранять тексты, найденные с помощью поисковых систем;

– искать, находить и сохранять изображения, найденные с помощью поисковых систем.

*При выполнении проектных заданий* школьники будут учиться искать и находить нужную информацию и использовать её, например, при создании печатных или электронных публикаций.

#### **Содержание учебного предмета**

#### **1. Технологический компонент**

**Модуль «Знакомство с компьютером».** Компьютеры вокруг нас. Новые профессии. Компьютеры в школе. Правила поведения в компьютерном классе. Основные устройства компьютера. Компьютерные программы. Операционная система. Рабочий стол. Компьютерная мышь. Клавиатура. Включение и выключение компьютера. Запуск программы. Завершение выполнения программы.

**Модуль «Знакомство с компьютером: файлы и папки (каталоги)».** Файлы. Папки (каталоги). Имя файла. Размер файла. Сменные носители. Полное имя файла. Операции над файлами и папками (каталогами):

создание папок (каталогов), копирование файлов и папок (каталогов), перемещение файлов и папок (каталогов), удаление файлов и папок (каталогов). Примеры программ для выполнения действий с файлами и папками (каталогами).

**Модуль «Создание рисунков».** Компьютерная графика. Примеры графических редакторов. Панель инструментов графического редактора. Основные операции при рисовании: рисование и стирание точек, линий, фигур. Заливка цветом. Другие операции.

**Модуль «Создание текстов».** Компьютерное письмо. Клавиатурные тренажёры. Текстовые редакторы. Примеры клавиатурных тренажеров и текстовых редакторов. Правила клавиатурного письма. Основные операции при создании текстов: набор текста, перемещение курсора, ввод прописных букв, ввод букв английского алфавита, сохранение текстового документа, открытие документа, создание нового документа, выделение текста, вырезание, копирование и вставка текста. Оформление текста. Выбор шрифта, размера, цвета и начертания символов. Организация текста. Заголовок, подзаголовок, основной текст. Выравнивание абзацев.

**Модуль «Поиск информации».** Источники информации для компьютерного поиска: компакт-диски CD («си-ди») или DVD («ди-ви-ди»), сеть Интернет, постоянная память компьютера. Способы компьютерного поиска информации: просмотр подобранной по теме информации, поиск файлов с помощью файловых менеджеров, использование средств поиска в электронных изданиях, использование специальных поисковых систем. Поисковые системы. Примеры программ для локального поиска. Поисковые системы в сети Интернет. Поисковые запросы. Уточнение запросов на поиск информации. Сохранение результатов поиска. Поиск изображений. Сохранение найденных изображений.

# **2. Логико-алгоритмический компонент**

*План действий и его описание.* Последовательность действий. Последовательность состояний в природе. Выполнение последовательности действий. Составление линейных планов действий. Поиск ошибок в последовательности действий. Знакомство со способами записи алгоритмов. Знакомство с ветвлениями в алгоритмах.

*Отличительные признаки и составные части предметов.* Выделение признаков предметов, узнавание предметов по заданным признакам. Сравнение двух или более предметов. Разбиение предметов на группы по заданным признакам. Составные части предметов.

*Логические рассуждения.* Истинность и ложность высказываний. Логические рассуждения и выводы. Поиск путей на простейших графах, подсчет вариантов. Высказывания и множества. Вложенные множества. Построение отрицания высказываний.

# **Тематическое планирование и основные виды деятельности учащихся Технологический компонент**

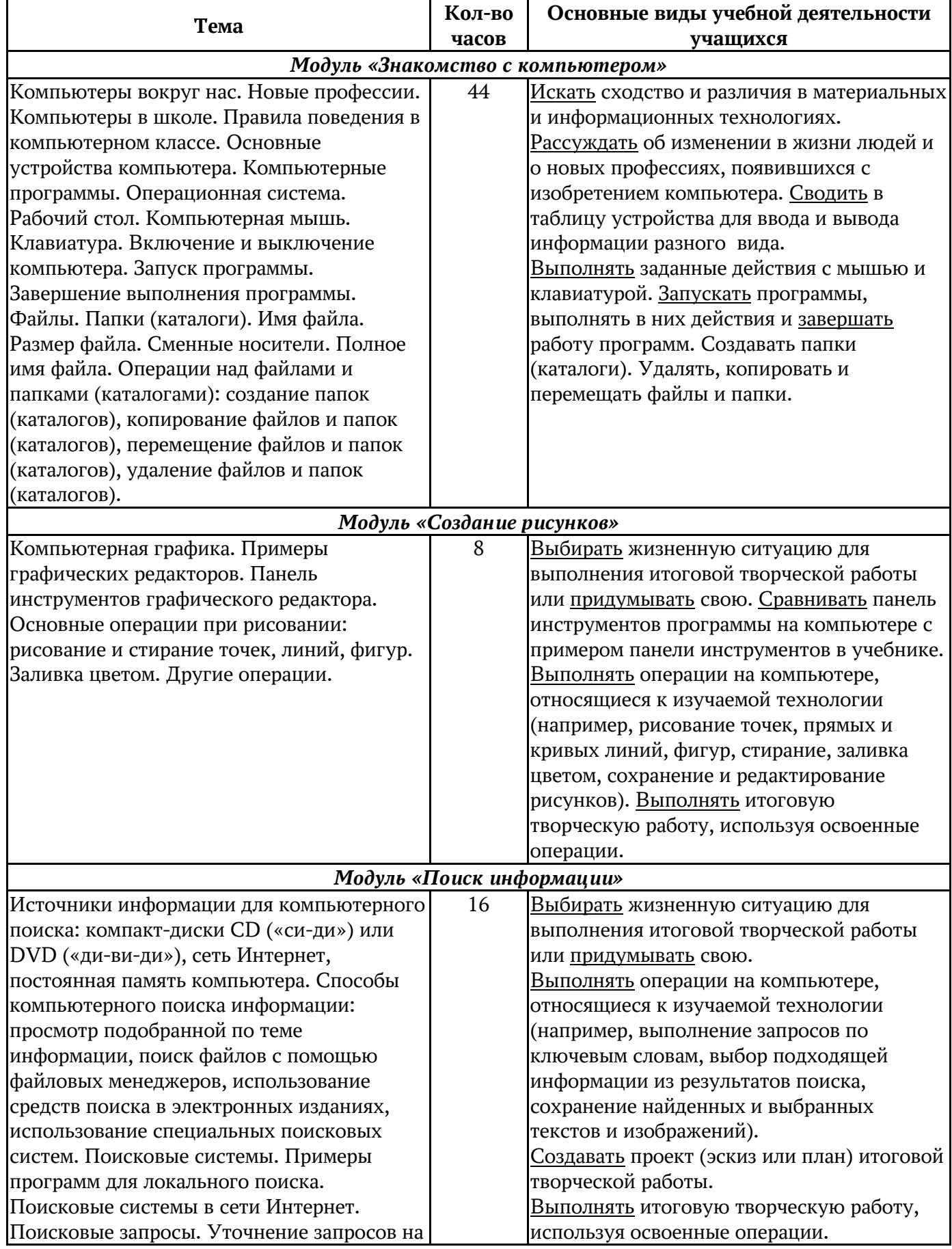

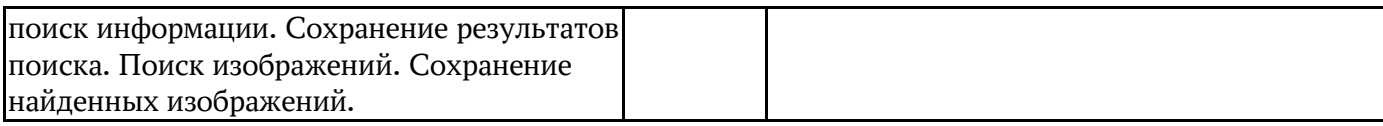

#### **Требования к знаниям и умениям учащихся**

#### **1. Компьютер**

Учащиеся должны:

– знать общую функциональную схему компьютера;

– знать назначение и основные характеристики устройств компьютера;

– уметь работать с файлами;

– уметь работать с носителями информации;

– уметь вводить и выводить данные;

– уметь перечислять состав и назначение программного обеспечения;

– соблюдать правила техники безопасности.

# **2. Информационные технологии Технология обработки текста и графики**

Учащиеся должны:

– уметь применять текстовый редактор для набора, редактирования и форматирования текстов;

– уметь применять графический редактор для создания редактирования изображений.

#### **Календарно-тематическое планирование учебного материала**

(2 часа в неделю, 68 часов в год)

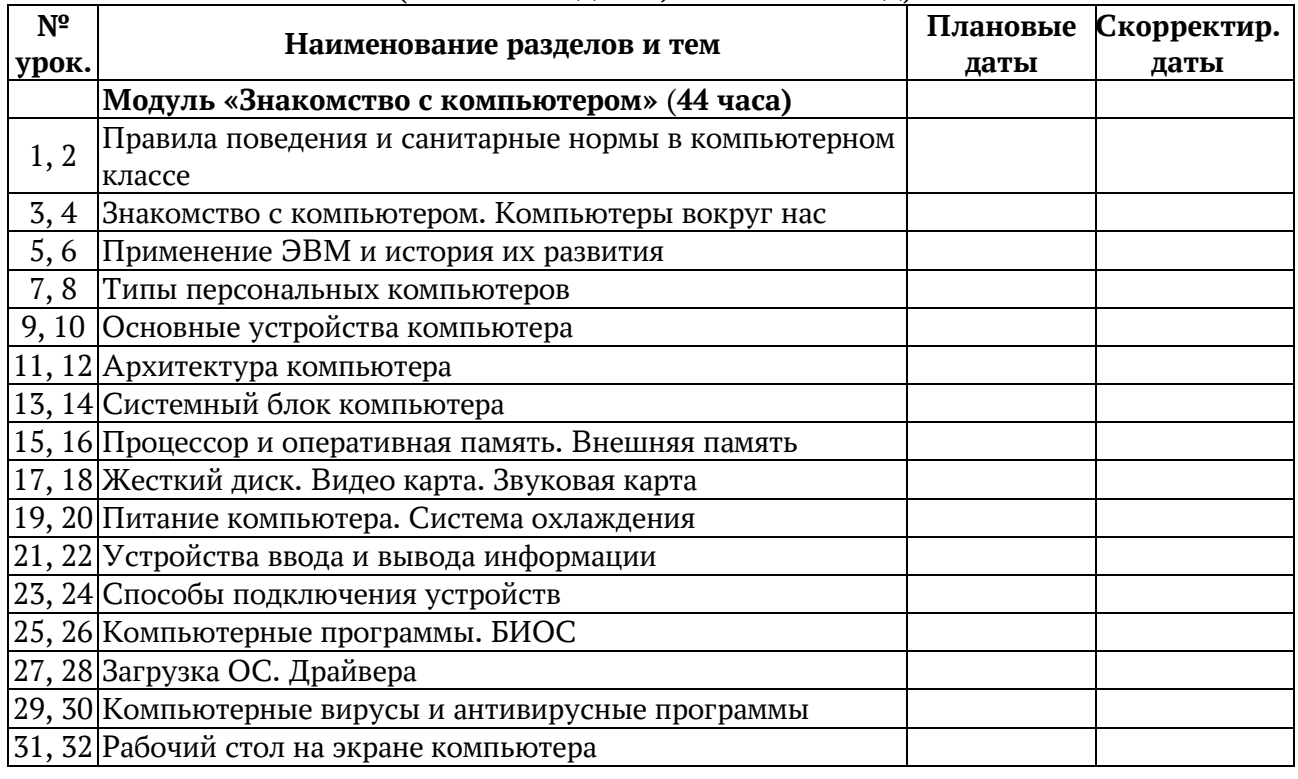

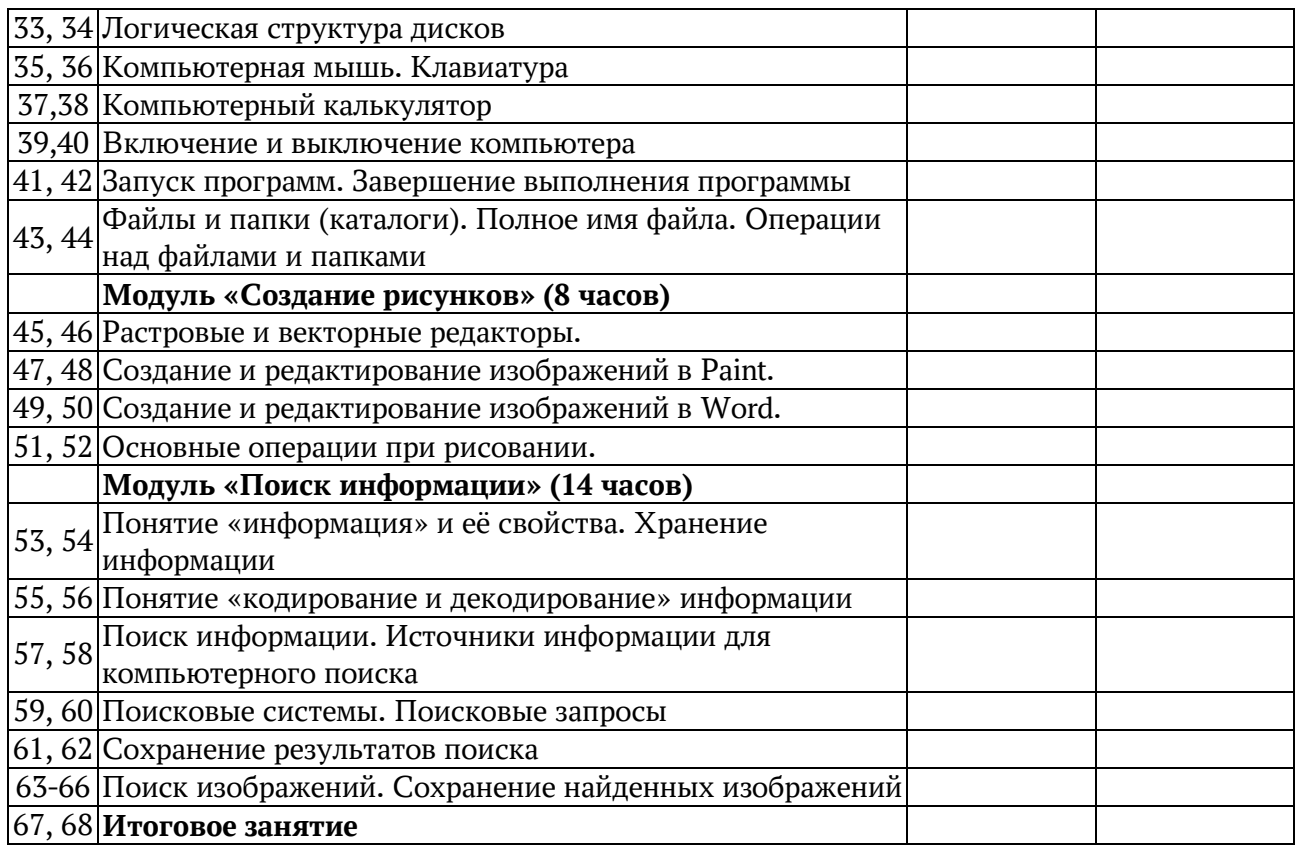

# **Перечень учебно-методических средств обучения**

# **1. Учебно-методический комплект**

1. Авторская программа А.В. Горячева

http://www.school2100.ru/uroki/osn\_programma/inform\_ikt\_programma.rtf

2. Горячев А.В. Информатика и ИКТ (Мой инструмент компьютер). Учебник для учащихся 3 класса. – М.: Баласс, 2007.

3. Горячев А.В. Информатика и ИКТ (Мой инструмент компьютер). Учебник для учащихся 4 класса. – М.: Баласс, 2007.

4. Информатика в играх и задачах. 2 класс: Учебник в 2-х частях. А.В.Горячев, К.И. Горина, Н.И. Суворова. М.: Баласс, 2011.

# **2. Интернет-ресурс**

1. http://school-collection.edu.ru/

2. http://www.metod-kopilka.ru/

3. http://www.uroki.net/docinf.htm

# **3. Технические средства обучения**

1. Компьютер

2. Проектор

3. Принтер

4. Устройства вывода звуковой информации (колонки) для озвучивания всего класса

5. Сканер